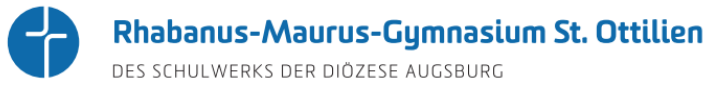

## **FAQ zu iPads für die Schülerinnen und Schüler am RMG**

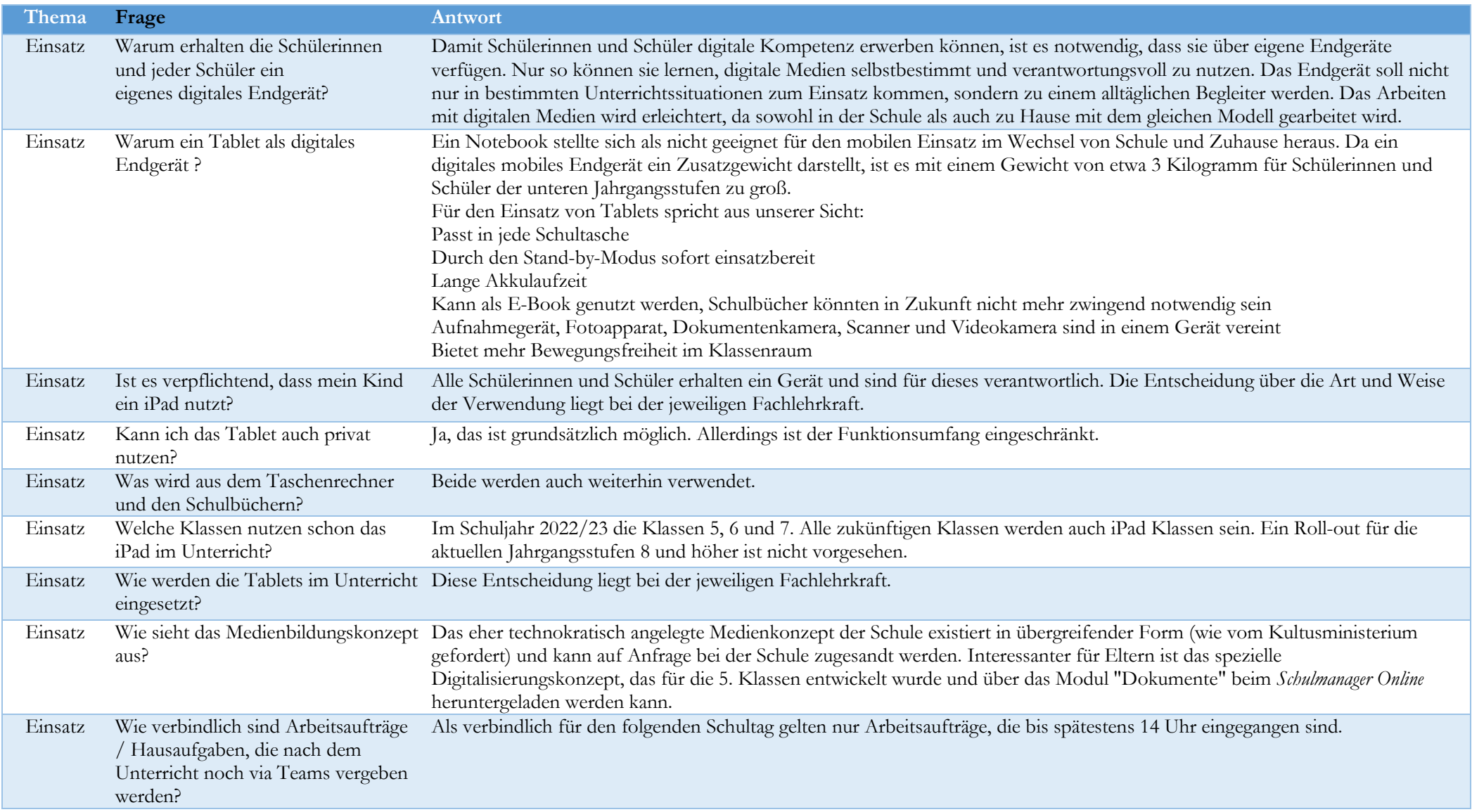

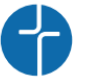

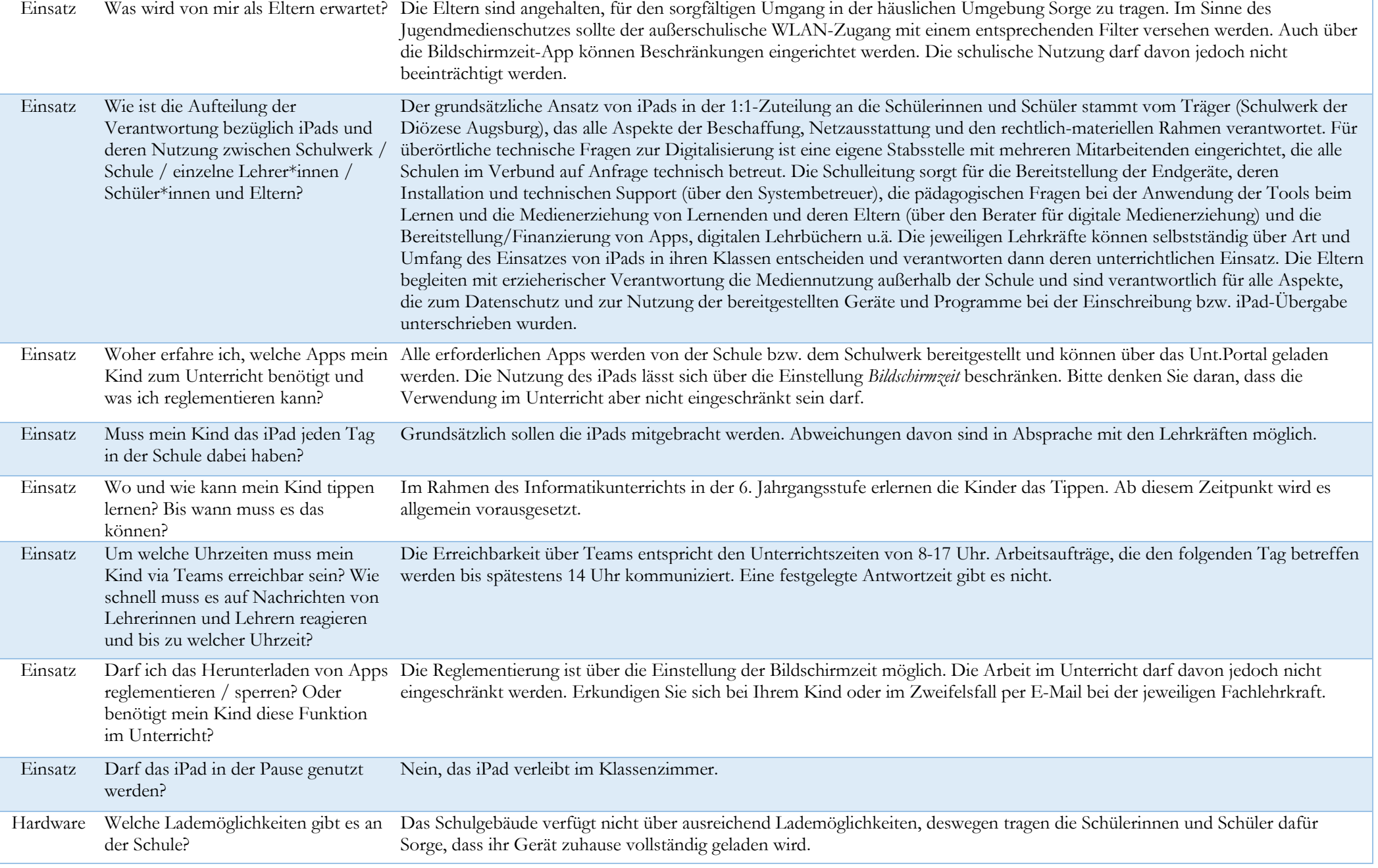

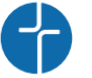

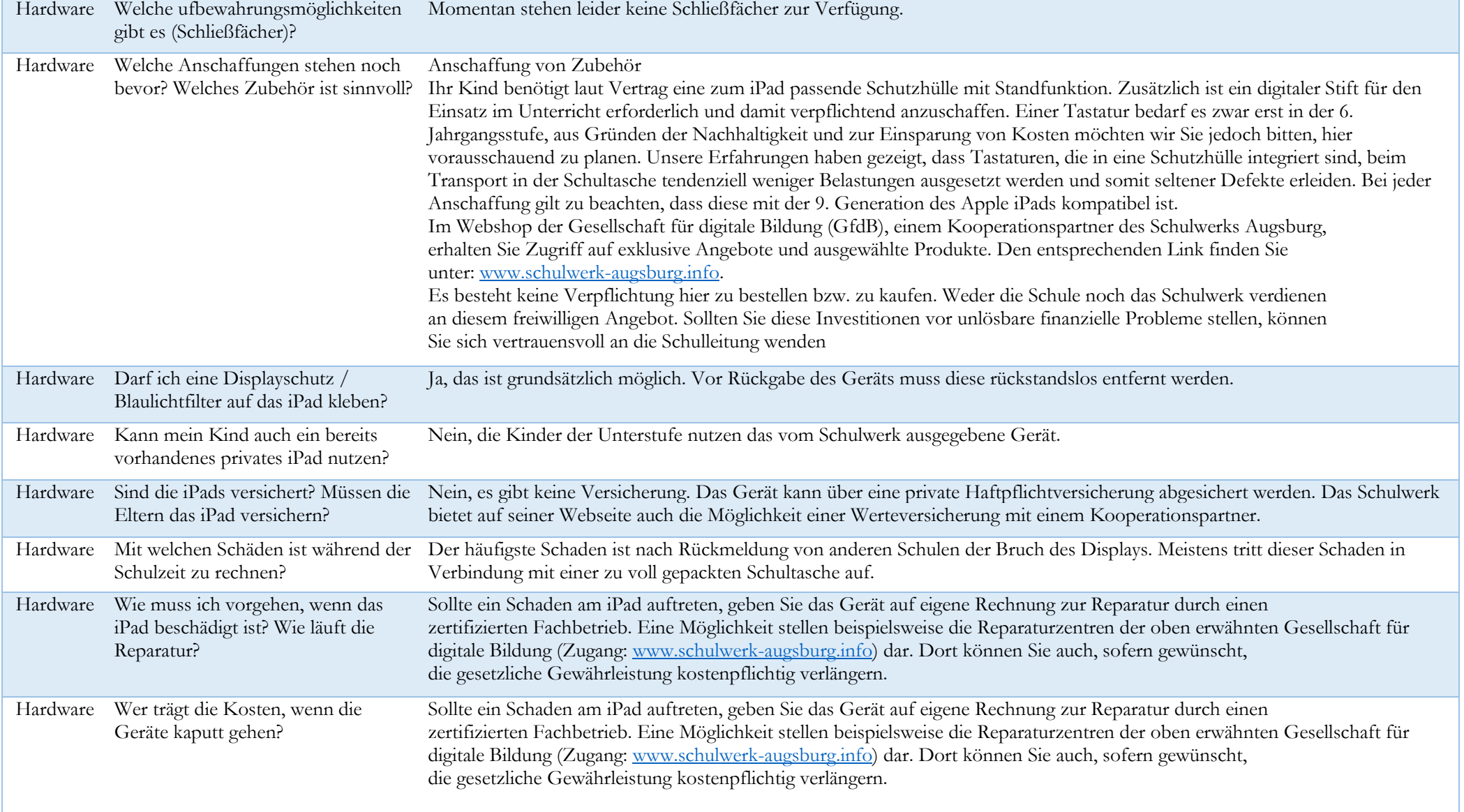

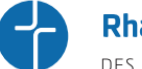

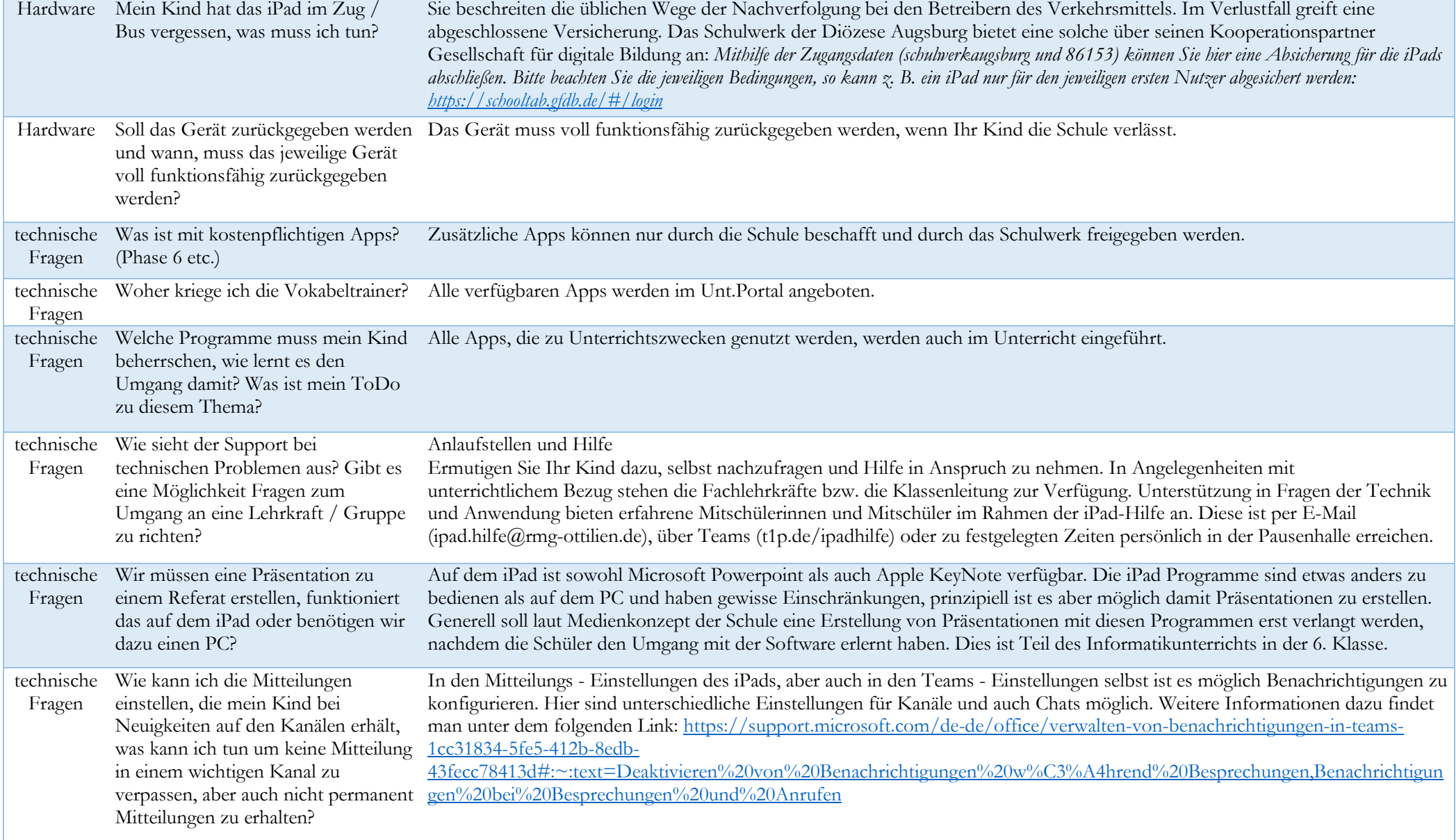

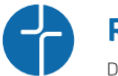

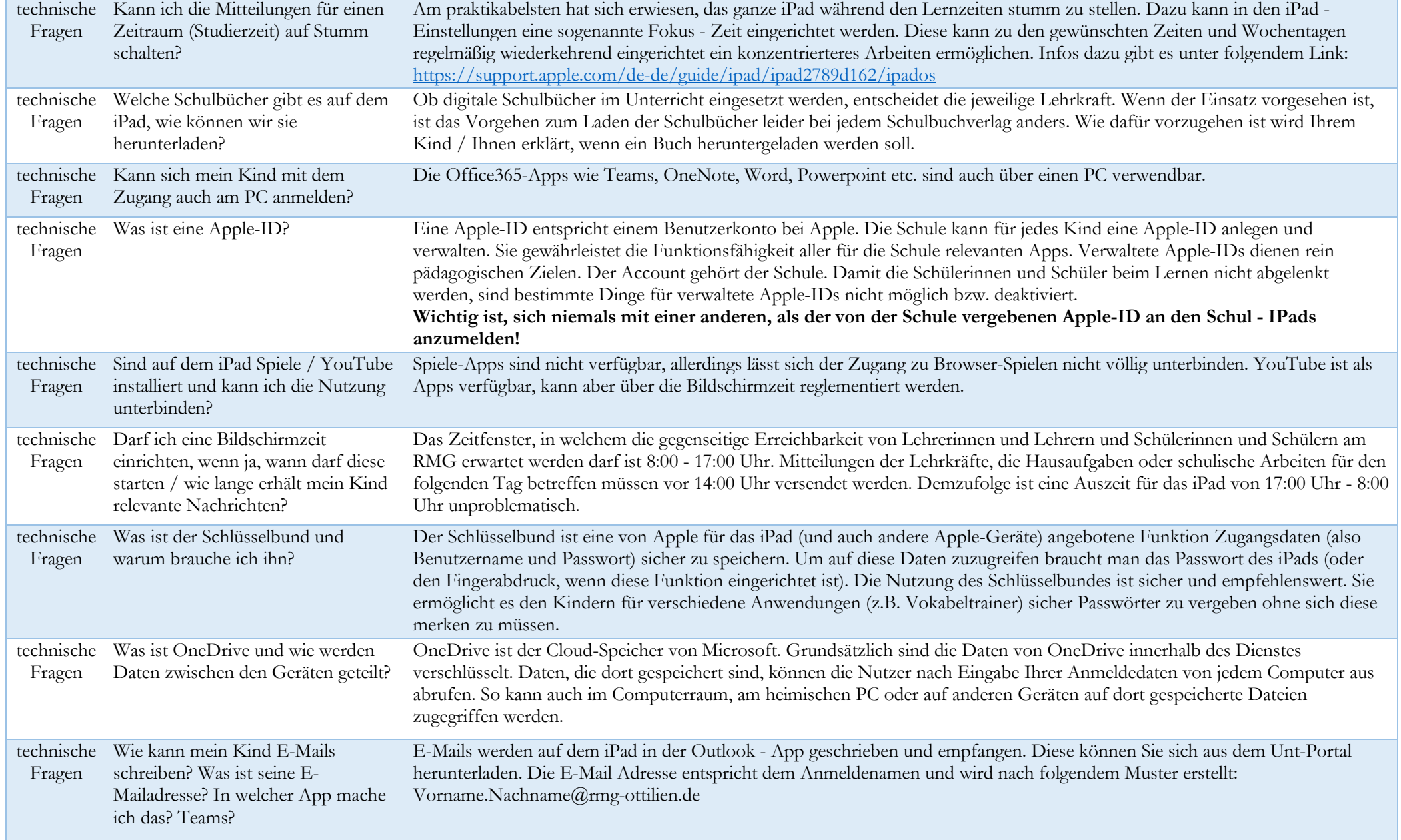

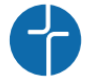

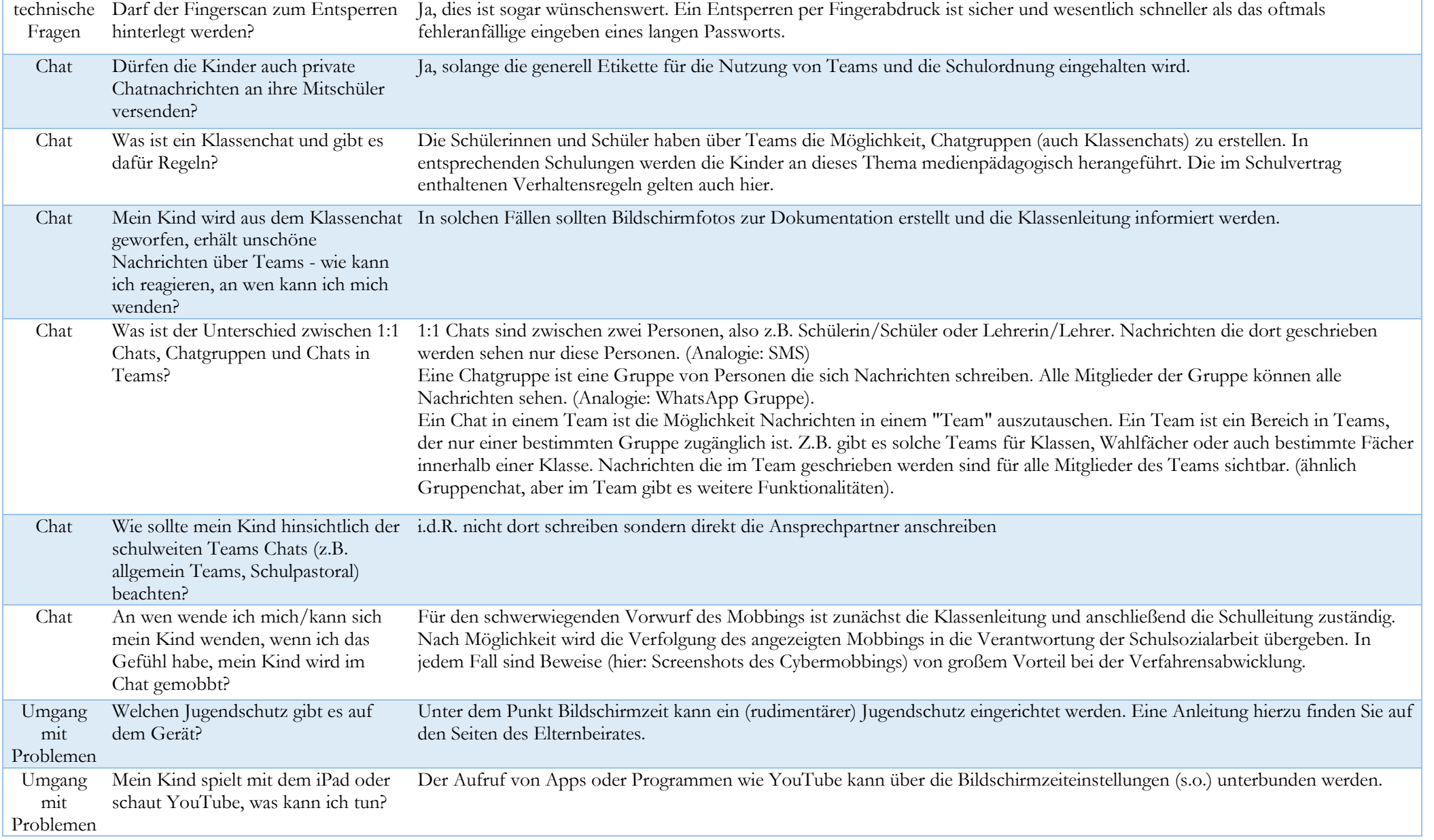

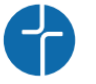

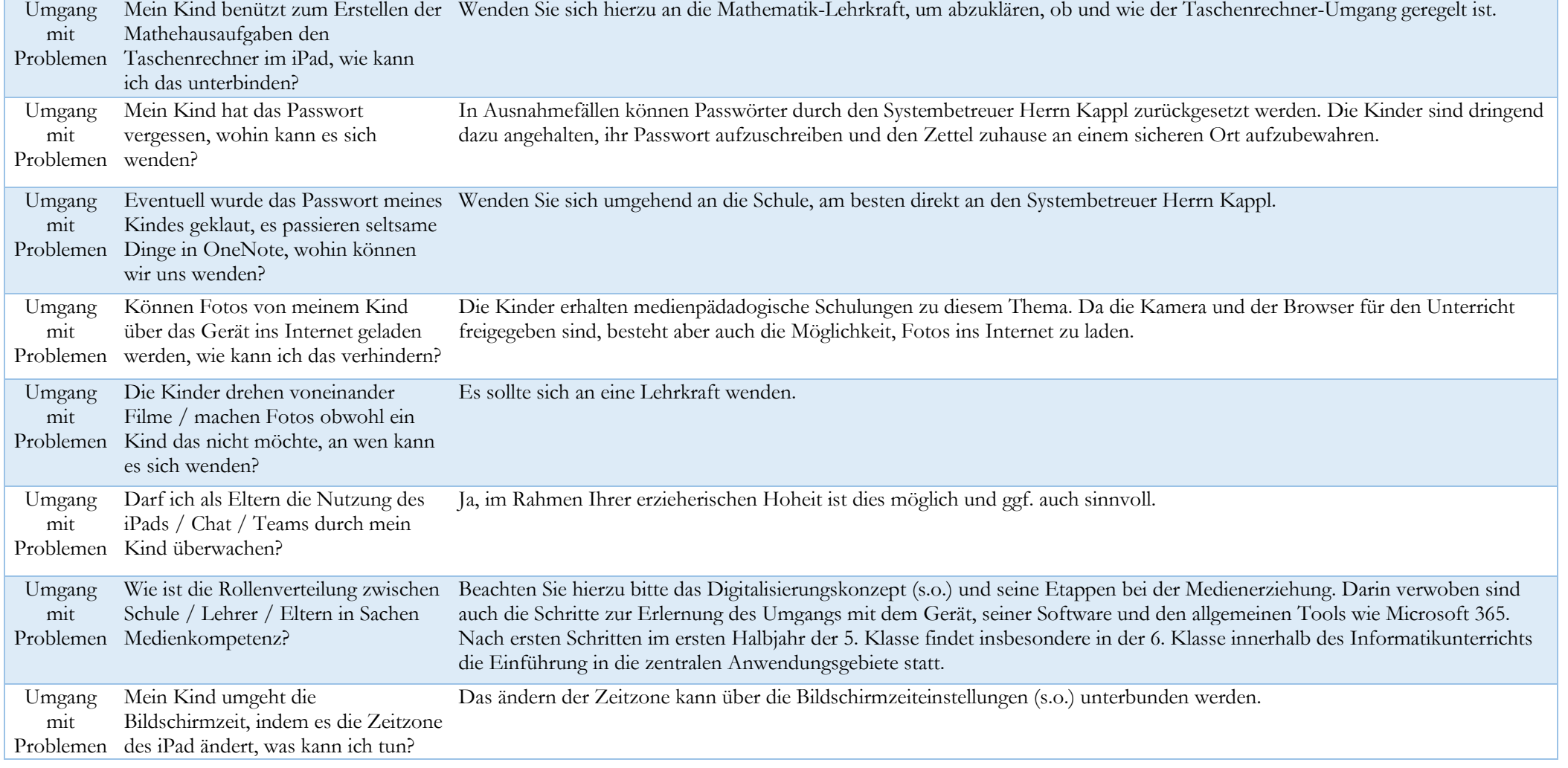